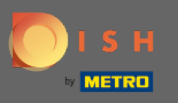

 $\bigcirc$ 

Artık Ayarlar bölümünün altındaki Yönetici Panelindesiniz . Burada hesapla ilgili tüm bilgileri yönetebilirsiniz.

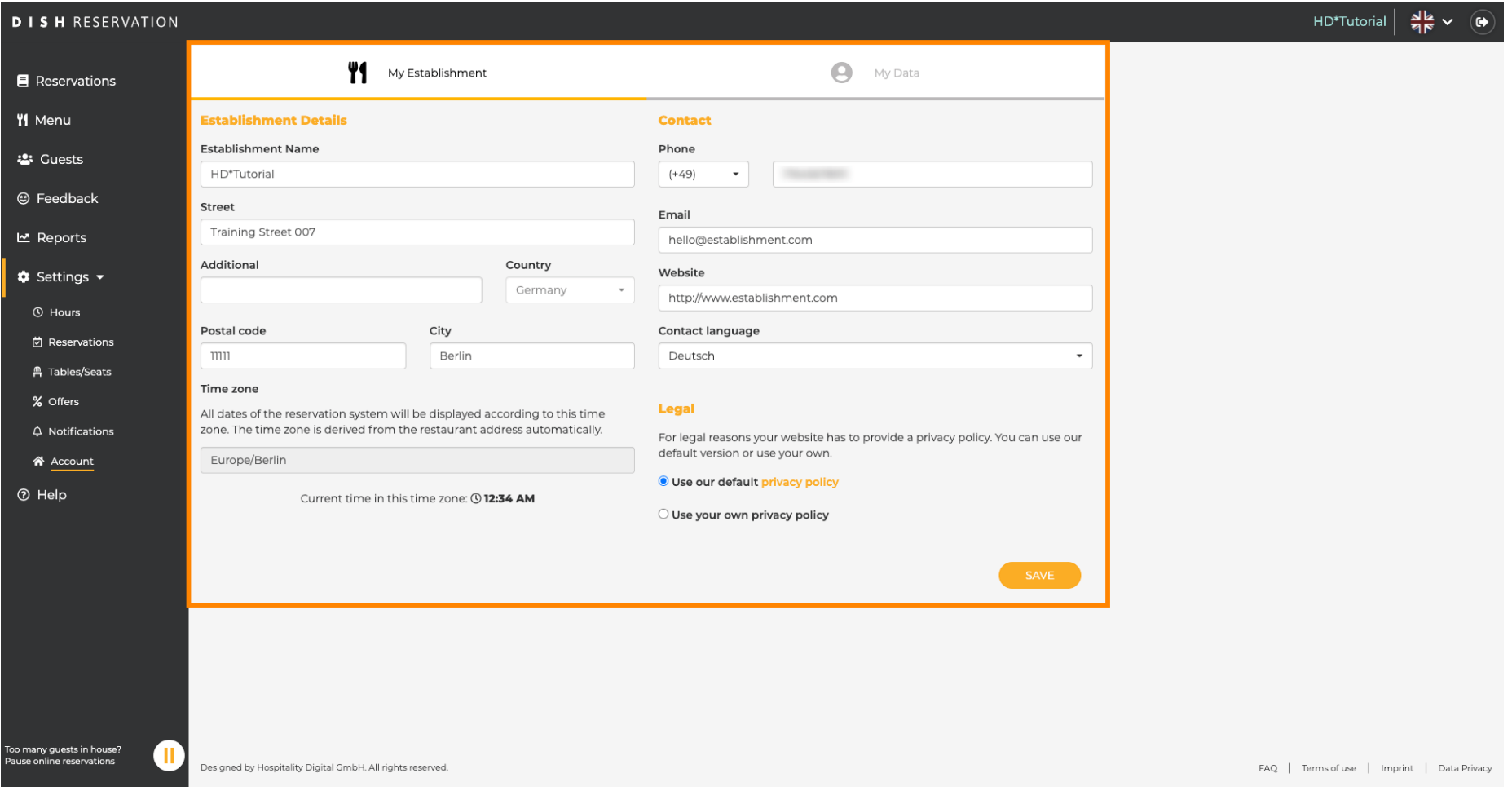

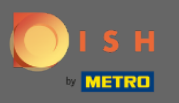

 $\bigcirc$ 

Kuruluşla ilgili veriler Kuruluşum altında düzenlenebilir . Not: Kaydet'e tıklayarak değişiklikleri kaydetmeyi unutmayın.

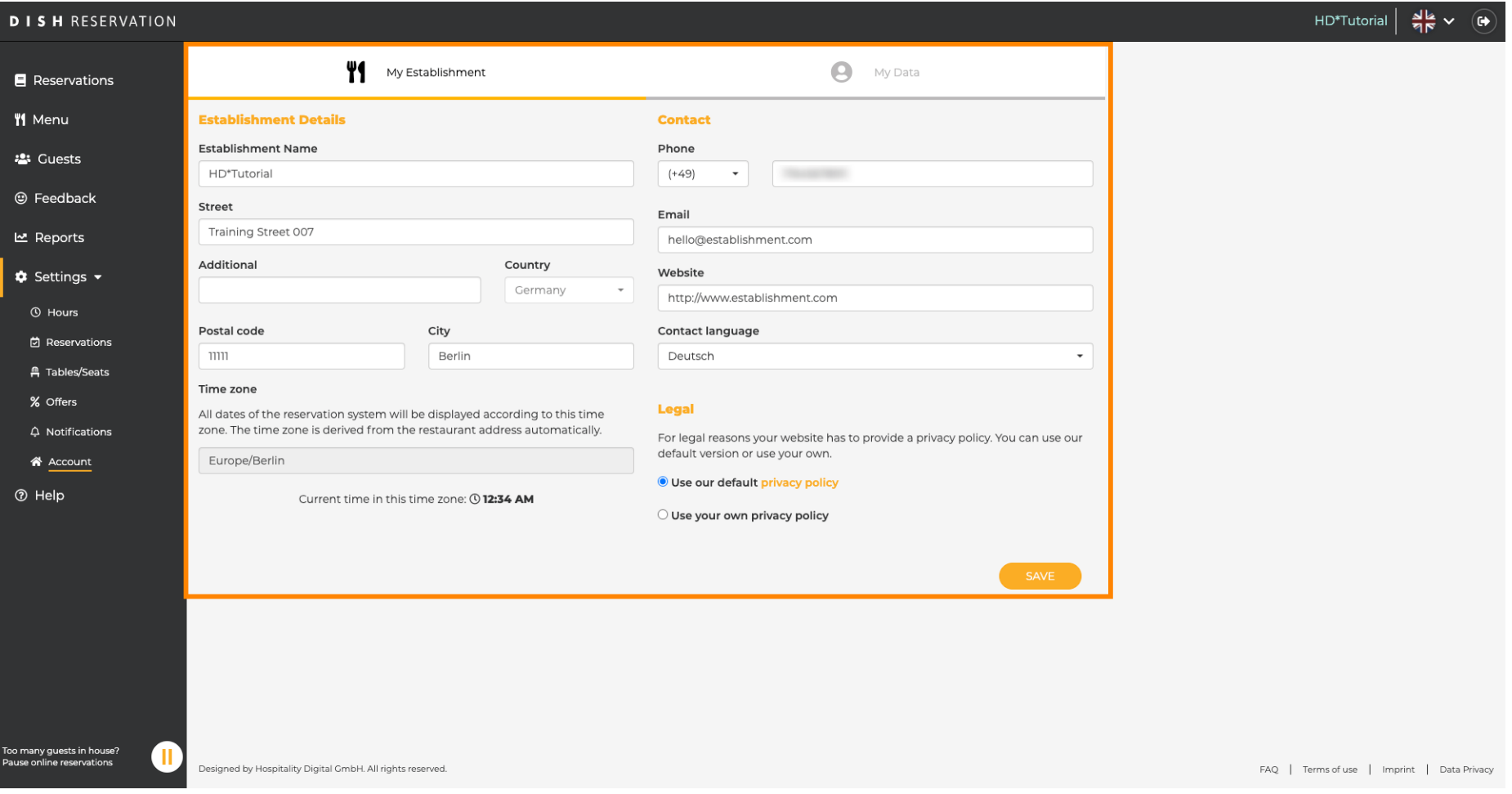

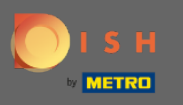

Kişisel bilgilere ilişkin veriler, Bilgilerim altında düzenlenebilir . Ayrıca verileri dışa aktarabilir ve hesabı  $\bigcap$ silebilirsiniz. Hesabı silerken DISH hesabı etkilenmeyecektir. Not: Kaydet'e tıklayarak değişiklikleri kaydetmeyi unutmayın.

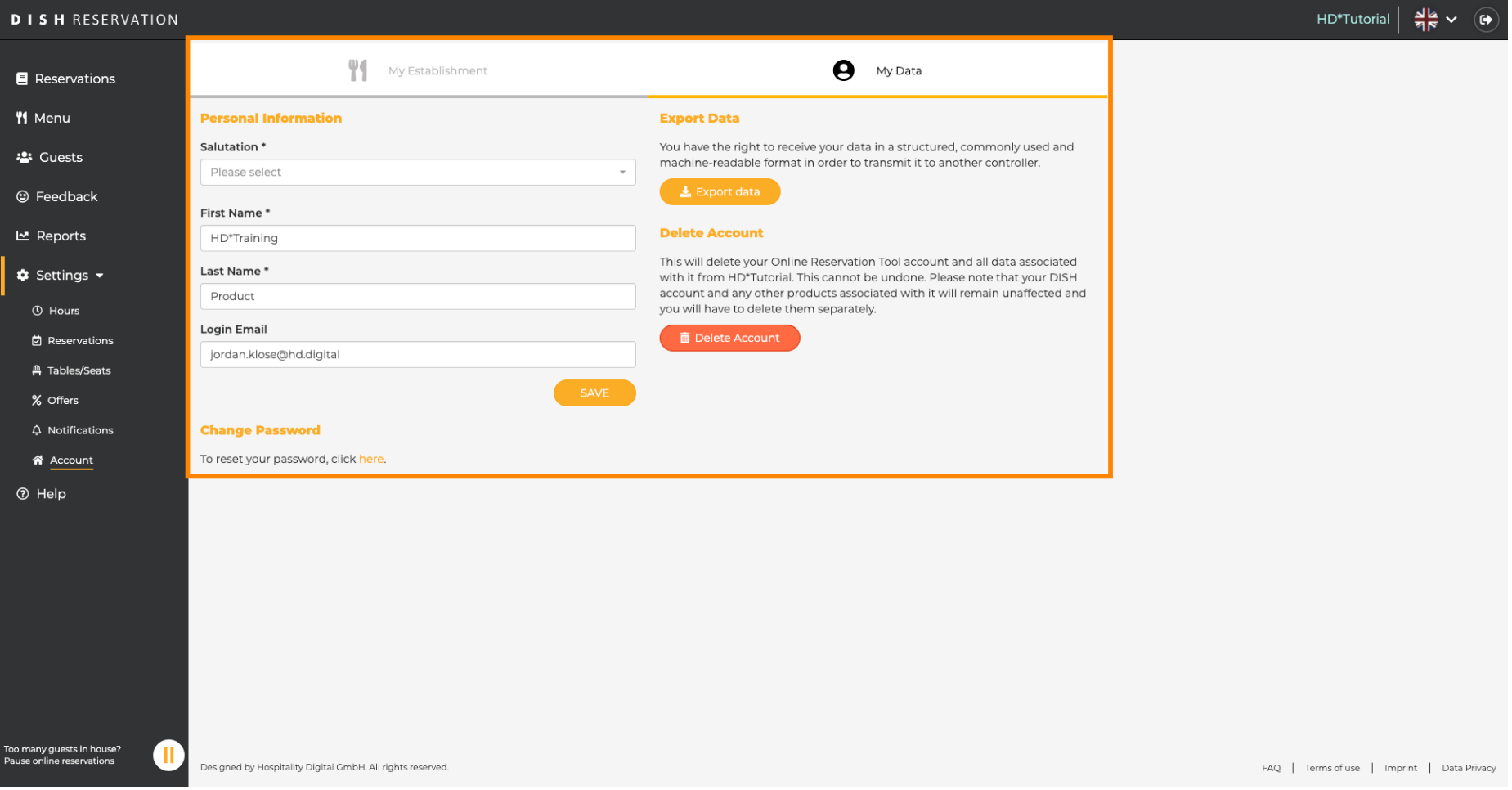